# **Troubleshooting**

#### *Having issues logging in?*

Before calling the IT Service Desk please complete the following:

- ► Reset your VDI, which should take an average of 5 minutes to complete ([instructions here](https://www.nnss.gov/docs/Reset%20VDI.pdf))
- While your VDI is restarting, check the following:
	- Make sure you are operating on the most up-to-date version of Horizon Client [\(instructions here](https://www.nnss.gov/docs/Update%20VMware.pdf))
	- Verify your computer has the current Windows updates (i[nstructions here](https://support.microsoft.com/en-us/windows/update-windows-10-3c5ae7fc-9fb6-9af1-1984-b5e0412c556a))
- Disconnect your Wi-Fi from your computer and reconnect it

### Remote Work Standards

Computer specs: CPU 2.0 GHz or higher processor, 2.0 GB RAM [\(instructions here for locating specs\)](https://www.nnss.gov/docs/Locating%20Computer%20Specs.pdf)

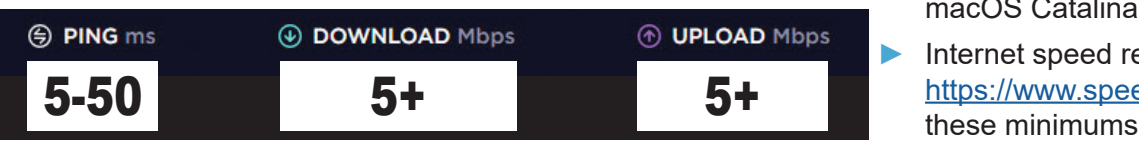

- Power off your modem/router and power back on (Note that these may be two separate devices)
- Before remoting in to your VDI or signing on to VPN, run a speed test of your internet speed at: [https://www.speedtest.net](https://www.speedtest.net/)
- Reboot your local computer

### **A**SPEEDTEST

All systems should be operating with the following standards for a successful experience:

- ► Approved Operating Systems: Windows10 20H2 or newer macOS Catalina (10.15) or newer
- ► Internet speed results from [https://www.speedtest.net](https://www.speedtest.net/) should meet

#### *If you are regularly having issues with a slow connection or a generally poor experience, consider the following options:* ► Relocate yourself or your router

# Free Options

- Request a cable from IT to plug directly into your home router
- Move your computer/laptop physically closer to your router's location
- so that fewer walls, doors, floors, and microwave ovens are in the transmission path
- Turn off competing Wi-Fi devices during the work day (e.g., Firestick, Roku, etc.)
- ► Request a 5G hotspot from IT to use at home

## Economical Options

- ► Upgrade to 5GHz Wi-Fi router to resolve the microwave oven interference issue (\$30 on Amazon)
- If your PC or laptop does not support built-in 5GHz Wi-Fi connectivity, buy a 5GHz USB adapter (less than \$15 on Amazon)

## Premium Options

- ► Have your internet service provider (ISP) upgrade your cable modem. Newer models have improved bandwidth and speed.
- ► Upgrade your computer or laptop to a current model for the latest Wi-Fi technology
- ► Upgrade to next ISP tier for improved bandwidth and speed

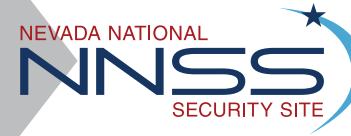

**INFORMATION TECHNOLOGY**